**停的详情-鸿良网**

 $\omega$ 

**三、如何操作涨停打开又涨停股票?!**

 $\kappa$  , and  $\kappa$  , and  $\kappa$ 

**股票怎么看涨停,本人新手——如何在股票板块看个股涨**

 $1/4$ 

 $\mu$  and  $\mu$  (and  $\mu$ ),  $\mu$ 

 $\,$  $\mathcal{A}=\{x_1,\ldots,x_n\}$  . The contract of the contract of the contract of the contract of the contract of the contract of the contract of the contract of the contract of the contract of the contract of the contract of the co  $\mathcal{N}(\mathcal{N})=\mathcal{N}(\mathcal{N})$  , and the set of the set of the set of the set of the set of the set of the set of the set of the set of the set of the set of the set of the set of the set of the set of the set of the set of t , and the contract of the contract of the contract of the contract of the contract of the contract of the contract of the contract of the contract of the contract of the contract of the contract of the contract of the con  $1$ 

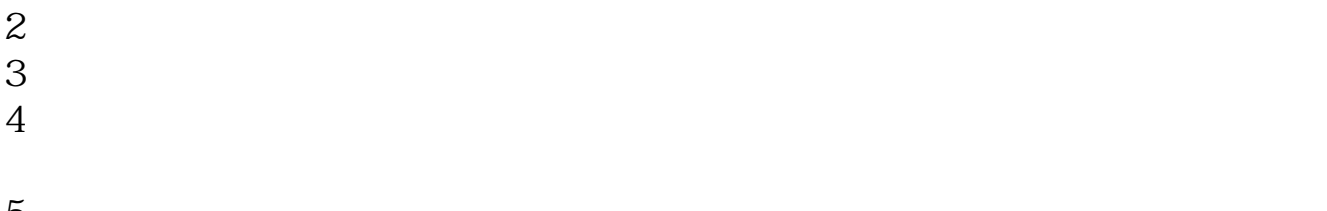

 $\mathbf A$ 

 $10\%$ 

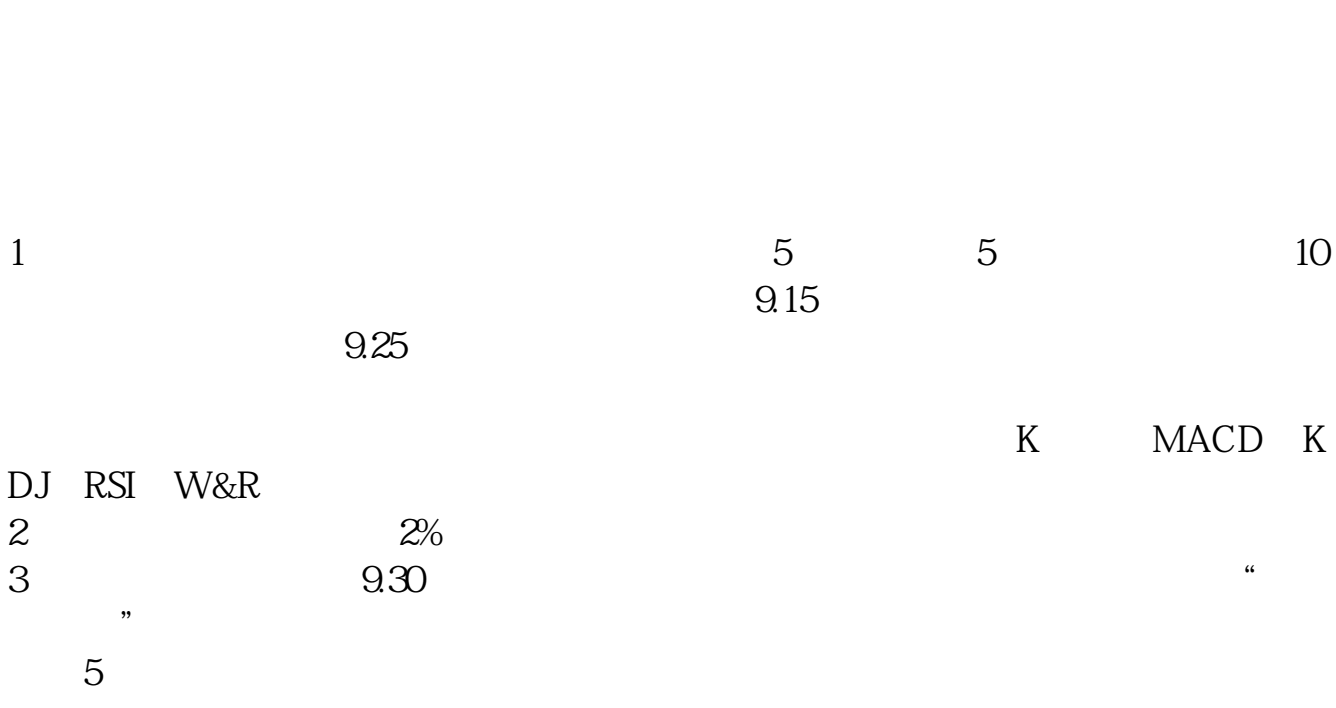

 $22.82<sub>22.82</sub>$ 

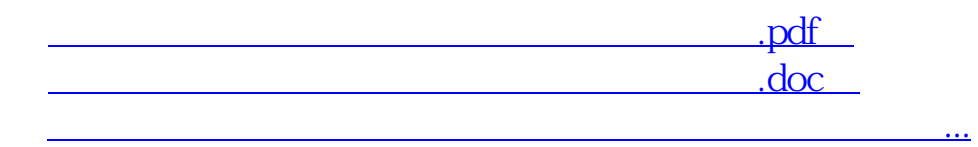

http://www.83717878.com/subject/44904135.html